## Download iomega storage manager client software

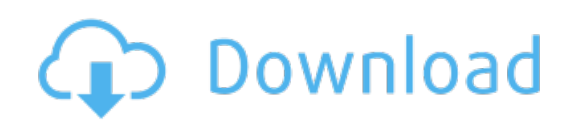

Download: download iomega storage manager client software